# Package 'preprocessCore'

October 15, 2023

<span id="page-0-0"></span>Version 1.62.1 Title A collection of pre-processing functions Author Ben Bolstad <br/>bmb@bmbolstad.com> Maintainer Ben Bolstad <br/> <br/>bmb@bmbolstad.com> Imports stats Description A library of core preprocessing routines. License LGPL  $(>= 2)$ URL <https://github.com/bmbolstad/preprocessCore> Collate normalize.quantiles.R quantile\_extensions.R rma.background.correct.R rcModel.R colSummarize.R subColSummarize.R plmr.R plmd.R LazyLoad yes biocViews Infrastructure git\_url https://git.bioconductor.org/packages/preprocessCore git\_branch RELEASE\_3\_17 git\_last\_commit a1aecdf git\_last\_commit\_date 2023-05-01 Date/Publication 2023-10-15

# R topics documented:

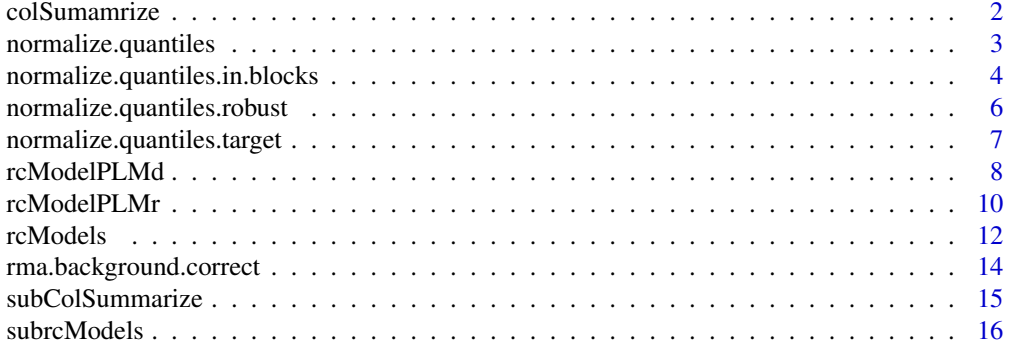

#### <span id="page-1-0"></span>**Index** 2008 **[19](#page-18-0)99**

#### Description

Compute column wise summary values of a matrix.

#### Usage

```
colSummarizeAvg(y)
colSummarizeAvgLog(y)
colSummarizeBiweight(y)
colSummarizeBiweightLog(y)
colSummarizeLogAvg(y)
colSummarizeLogMedian(y)
colSummarizeMedian(y)
colSummarizeMedianLog(y)
colSummarizeMedianpolish(y)
colSummarizeMedianpolishLog(y)
```
#### Arguments

y A numeric matrix

#### Details

This groups of functions summarize the columns of a given matrices.

- colSummarizeAvgTake means in column-wise manner
- colSummarizeAvgLoglog2 transform the data and then take means in column-wise manner
- colSummarizeBiweightSummarize each column using a one step Tukey Biweight procedure
- colSummarizeBiweightLoglog2 transform the data and then summarize each column using a one step Tuke Biweight procedure
- colSummarizeLogAvgCompute the mean of each column and then log2 transform it
- colSummarizeLogMedianCompute the median of each column and then log2 transform it
- colSummarizeMedianCompute the median of each column
- colSummarizeMedianLoglog2 transform the data and then summarize each column using the median
- colSummarizeMedianpolishUse the median polish to summarize each column, by also using a row effect (not returned)
- colSummarizeMedianpolishLoglog2 transform the data and then use the median polish to summarize each column, by also using a row effect (not returned)

# <span id="page-2-0"></span>normalize.quantiles 3

# Value

A list with following items:

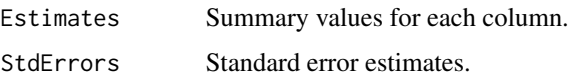

# Author(s)

B. M. Bolstad <br/> <br/> <br/> <br/> <br/>Should stad.com>

# Examples

```
y <- matrix(10+rnorm(100),20,5)
colSummarizeAvg(y)
colSummarizeAvgLog(y)
colSummarizeBiweight(y)
colSummarizeBiweightLog(y)
colSummarizeLogAvg(y)
colSummarizeLogMedian(y)
colSummarizeMedian(y)
colSummarizeMedianLog(y)
colSummarizeMedianpolish(y)
colSummarizeMedianpolishLog(y)
```
<span id="page-2-1"></span>normalize.quantiles *Quantile Normalization*

# Description

Using a normalization based upon quantiles, this function normalizes a matrix of probe level intensities.

# Usage

```
normalize.quantiles(x,copy=TRUE, keep.names=FALSE)
```
# Arguments

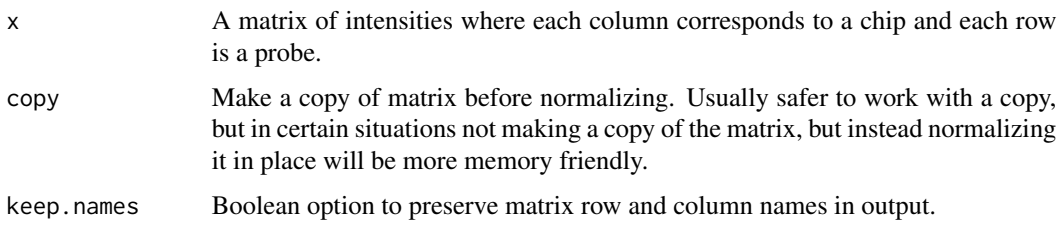

# <span id="page-3-0"></span>Details

This method is based upon the concept of a quantile-quantile plot extended to n dimensions. No special allowances are made for outliers. If you make use of quantile normalization please cite Bolstad et al, Bioinformatics (2003).

This functions will handle missing data (ie NA values), based on the assumption that the data is missing at random.

Note that the current implementation optimizes for better memory usage at the cost of some additional run-time.

# Value

A normalized matrix.

#### Author(s)

Ben Bolstad, <bmbolstad.com>

#### References

Bolstad, B (2001) *Probe Level Quantile Normalization of High Density Oligonucleotide Array Data*. Unpublished manuscript <http://bmbolstad.com/stuff/qnorm.pdf>

Bolstad, B. M., Irizarry R. A., Astrand, M, and Speed, T. P. (2003) *A Comparison of Normalization Methods for High Density Oligonucleotide Array Data Based on Bias and Variance.* Bioinformatics 19(2) ,pp 185-193. <http://bmbolstad.com/misc/normalize/normalize.html>

# See Also

[normalize.quantiles.robust](#page-5-1)

normalize.quantiles.in.blocks

*Quantile Normalization carried out separately within blocks of rows*

### Description

Using a normalization based upon quantiles this function normalizes the columns of a matrix such that different subsets of rows get normalized together.

#### Usage

normalize.quantiles.in.blocks(x,blocks,copy=TRUE)

#### Arguments

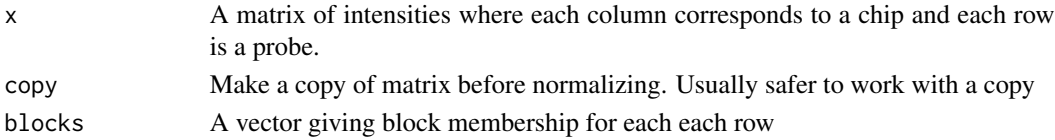

# <span id="page-4-0"></span>Details

This method is based upon the concept of a quantile-quantile plot extended to n dimensions. No special allowances are made for outliers. If you make use of quantile normalization either through [rma](#page-0-0) or [expresso](#page-0-0) please cite Bolstad et al, Bioinformatics (2003).

#### Value

From normalize.quantiles.use.target a normalized matrix.

#### Author(s)

Ben Bolstad, <br/>bmb@bmbolstad.com>

#### References

Bolstad, B (2001) *Probe Level Quantile Normalization of High Density Oligonucleotide Array Data*. Unpublished manuscript <http://bmbolstad.com/stuff/qnorm.pdf>

Bolstad, B. M., Irizarry R. A., Astrand, M, and Speed, T. P. (2003) *A Comparison of Normalization Methods for High Density Oligonucleotide Array Data Based on Bias and Variance.* Bioinformatics 19(2) ,pp 185-193. <http://bmbolstad.com/misc/normalize/normalize.html>

#### See Also

[normalize.quantiles](#page-2-1)

#### Examples

```
### setup the data
blocks \leq c (rep(1,5), rep(2,5), rep(3,5))
par(mfrow=c(3,2))
x \le matrix(c(rexp(5,0.05), rnorm(5), rnorm(5,10)))
boxplot(x ~ ~ ~ ~ blocks)y <- matrix(c(-rexp(5,0.05),rnorm(5,10),rnorm(5)))
boxplot(y ~ ~ ~ ~ blocks)pre.norm \leftarrow \text{cbind}(x, y)### the in.blocks version
post.norm <- normalize.quantiles.in.blocks(pre.norm,blocks)
boxplot(post.norm[,1] ~ blocks)
boxplot(post.norm[,2] ~ blocks)
### the usual version
post.norm <- normalize.quantiles(pre.norm)
boxplot(post.norm[, 1] \sim blocks)boxplot(post.norm[,2] ~ blocks)
```
<span id="page-5-1"></span><span id="page-5-0"></span>normalize.quantiles.robust

*Robust Quantile Normalization*

# Description

Using a normalization based upon quantiles, this function normalizes a matrix of probe level intensities. Allows weighting of chips

# Usage

```
normalize.quantiles.robust(x,copy=TRUE,weights=NULL,
          remove.extreme=c("variance","mean","both","none"),
          n.remove=1,use.median=FALSE,use.log2=FALSE, keep.names=FALSE)
```
# Arguments

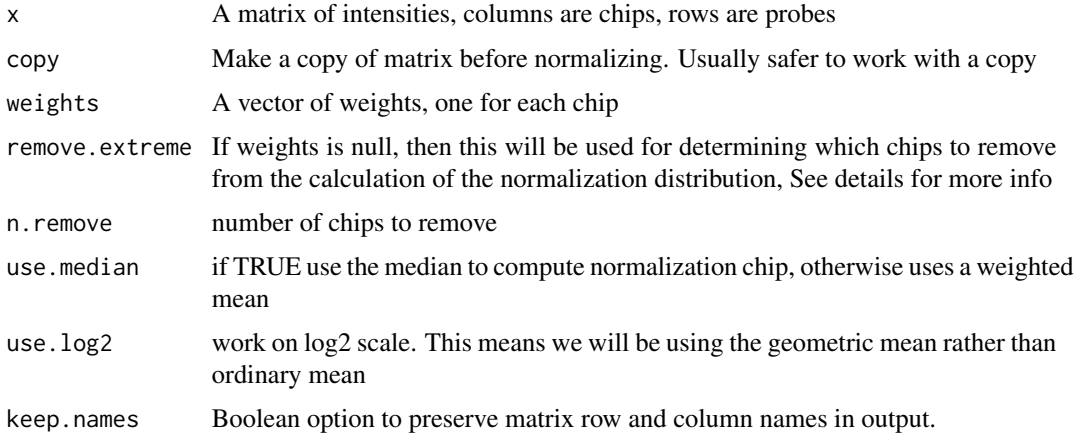

### Details

This method is based upon the concept of a quantile-quantile plot extended to n dimensions. Note that the matrix is of intensities not log intensities. The function performs better with raw intensities.

Choosing variance will remove chips with variances much higher or lower than the other chips, mean removes chips with the mean most different from all the other means, both removes first extreme variance and then an extreme mean. The option **none** does not remove any chips, but will assign equal weights to all chips.

Note that this function does not handle missing values (ie NA). Unexpected results might occur in this situation.

#### Value

a matrix of normalized intensites

# <span id="page-6-0"></span>Note

This function is still experimental.

#### Author(s)

Ben Bolstad, <br/>bmb@bmbolstad.com>

#### See Also

[normalize.quantiles](#page-2-1)

normalize.quantiles.target

*Quantile Normalization using a specified target distribution vector*

# Description

Using a normalization based upon quantiles, these function normalizes the columns of a matrix based upon a specified normalization distribution

#### Usage

```
normalize.quantiles.use.target(x,target,copy=TRUE,subset=NULL)
normalize.quantiles.determine.target(x,target.length=NULL,subset=NULL)
```
# Arguments

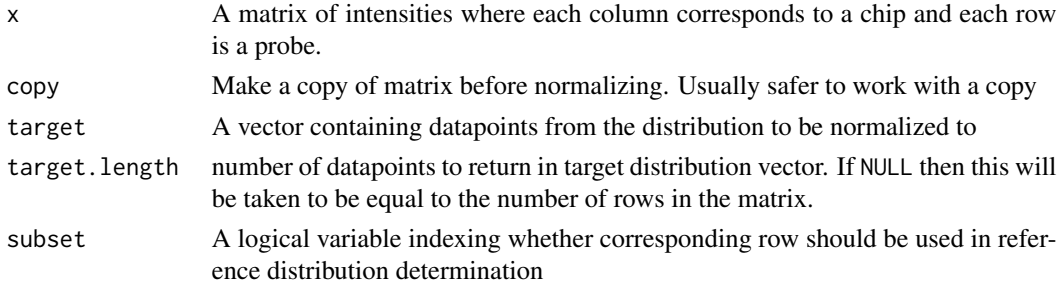

#### Details

This method is based upon the concept of a quantile-quantile plot extended to n dimensions. No special allowances are made for outliers. If you make use of quantile normalization either through [rma](#page-0-0) or [expresso](#page-0-0) please cite Bolstad et al, Bioinformatics (2003).

These functions will handle missing data (ie NA values), based on the assumption that the data is missing at random.

# Value

From normalize.quantiles.use.target a normalized matrix.

#### <span id="page-7-0"></span>Author(s)

Ben Bolstad, <br/>bmb@bmbolstad.com>

#### References

Bolstad, B (2001) *Probe Level Quantile Normalization of High Density Oligonucleotide Array Data*. Unpublished manuscript <http://bmbolstad.com/stuff/qnorm.pdf>

Bolstad, B. M., Irizarry R. A., Astrand, M, and Speed, T. P. (2003) *A Comparison of Normalization Methods for High Density Oligonucleotide Array Data Based on Bias and Variance.* Bioinformatics 19(2) ,pp 185-193. <http://bmbolstad.com/misc/normalize/normalize.html>

# See Also

[normalize.quantiles](#page-2-1)

#### <span id="page-7-1"></span>rcModelPLMd *Fit robust row-column models to a matrix*

# **Description**

These functions fit row-column effect models to matrices using PLM-d

#### Usage

```
rcModelPLMd(y,group.labels)
```
# Arguments

y A numeric matrix group.labels A vector of group labels. Of length ncol(y)

#### Details

This functions first tries to fit row-column models to the specified input matrix. Specifically the model

$$
y_{ij} = r_i + c_j + \epsilon_{ij}
$$

with  $r_i$  and  $c_j$  as row and column effects respectively. Note that these functions treat the row effect as the parameter to be constrained using sum to zero.

Next the residuals for each row are compared to the group variable. In cases where there appears to be a significant relationship, the row-effect is "split" and separate row-effect parameters, one for each group, replace the single row effect.

# <span id="page-8-0"></span>rcModelPLMd 9

# Value

A list with following items:

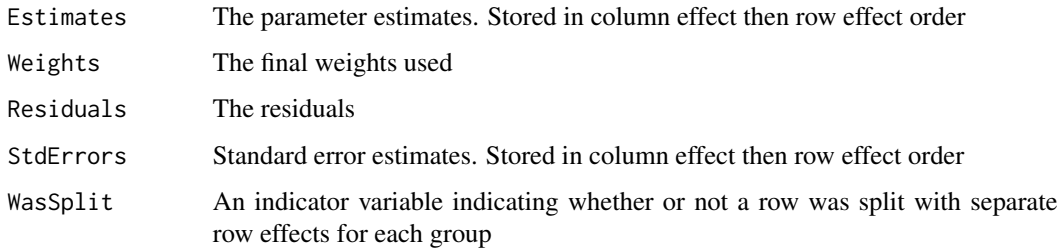

# Author(s)

B. M. Bolstad <br/> <br/> <br/> <br/> <br/>Should stad.com>

# See Also

[rcModelPLM](#page-11-1),[rcModelPLMr](#page-9-1)

#### Examples

```
col.effects <- c(10,11,10.5,12,9.5)
row.effects <- c(seq(-0.5,-0.1,by=0.1),seq(0.1,0.5,by=0.1))
```

```
y <- outer(row.effects, col.effects,"+")
y \leftarrow y + \text{norm}(50, \text{sd}=0.1)
```

```
rcModelPLMd(y,group.labels=c(1,1,2,2,2))
```

```
row.effects <- c(4,3,2,1,-1,-2,-3,-4)col.effects <- c(8,9,10,11,12,10)
```
y <- outer(row.effects, col.effects,"+") + rnorm(48,0,0.25)

```
y[8,4:6] <- c(11,12,10)+ 2.5 + rnorm(3,0,0.25)
y[5,4:6] <- c(11,12,10)+-2.5 + rnorm(3,0,0.25)
```
rcModelPLMd(y,group.labels=c(1,1,1,2,2,2))

```
par(mfrow=c(2,2))
matplot(y,type="l",col=c(rep("red",3),rep("blue",3)),ylab="residuals",xlab="probe",main="Observed Data")
matplot(rcModelPLM(y)$Residuals,col=c(rep("red",3),rep("blue",3)),ylab="residuals",xlab="probe",main="Residual
matplot(rcModelPLMd(y,group.labels=c(1,1,1,2,2,2))$Residuals,col=c(rep("red",3),rep("blue",3)),xlab="probe",yl
```
<span id="page-9-1"></span><span id="page-9-0"></span>

#### Description

These functions fit row-column effect models to matrices using PLM-r and variants

# Usage

```
rcModelPLMr(y)
rcModelPLMrr(y)
rcModelPLMrc(y)
rcModelWPLMr(y, w)
rcModelWPLMrr(y, w)
rcModelWPLMrc(y, w)
```
#### Arguments

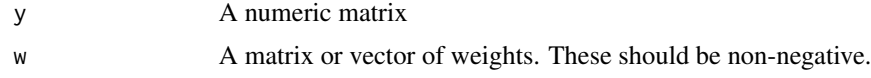

#### Details

These functions fit row-column models to the specified input matrix. Specifically the model

$$
y_{ij} = r_i + c_j + \epsilon_{ij}
$$

with  $r_i$  and  $c_j$  as row and column effects respectively. Note that these functions treat the row effect as the parameter to be constrained using sum to zero.

The rcModelPLMr and rcModelWPLMr functions use the PLM-r fitting procedure. This adds column and row robustness to single element robustness.

The rcModelPLMrc and rcModelWPLMrc functions use the PLM-rc fitting procedure. This adds column robustness to single element robustness.

The rcModelPLMrr and rcModelWPLMrr functions use the PLM-rr fitting procedure. This adds row robustness to single element robustness.

#### Value

A list with following items:

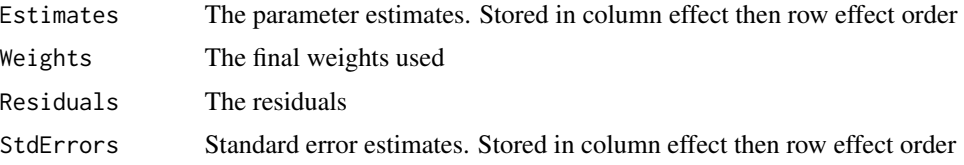

# <span id="page-10-0"></span>rcModelPLMr 11

#### Author(s)

B. M. Bolstad <br/>bmb@bmbolstad.com>

#### See Also

[rcModelPLM](#page-11-1),[rcModelPLMd](#page-7-1)

# Examples

```
col.effects <- c(10,11,10.5,12,9.5)
row.effects <- c(seq(-0.5,-0.1,by=0.1),seq(0.1,0.5,by=0.1))
y <- outer(row.effects, col.effects,"+")
w \leftarrow runif(50)rcModelPLMr(y)
rcModelWPLMr(y, w)
### An example where there no or only occasional outliers
y \le -y + \text{norm}(50, \text{sd}=0.1)par(mfrow=c(2,2))
image(1:10,1:5,rcModelPLMr(y)$Weights,xlab="row",ylab="col",main="PLM-r",zlim=c(0,1))
image(1:10,1:5,rcModelPLMrc(y)$Weights,xlab="row",ylab="col",main="PLM-rc",zlim=c(0,1))
image(1:10,1:5,rcModelPLMrr(y)$Weights,xlab="row",ylab="col",main="PLM-rr",zlim=c(0,1))
matplot(y,type="l")
### An example where there is a row outlier
```

```
y <- outer(row.effects, col.effects,"+")
y[1,] < -11+ rnorm(5)
```

```
y \le -y + \text{norm}(50, sd=0.1)
```

```
par(mfrow=c(2,2))
```

```
image(1:10,1:5,rcModelPLMr(y)$Weights,xlab="row",ylab="col",main="PLM-r",zlim=c(0,1))
image(1:10,1:5,rcModelPLMrc(y)$Weights,xlab="row",ylab="col",main="PLM-rc",zlim=c(0,1))
image(1:10,1:5,rcModelPLMrr(y)$Weights,xlab="row",ylab="col",main="PLM-rr",zlim=c(0,1))
matplot(y,type="l")
```

```
### An example where there is a column outlier
y <- outer(row.effects, col.effects,"+")
w < - rep(1, 50)
```
 $y[, 4]$  <- 12 + rnorm(10)  $y \le -y + \text{norm}(50, \text{sd}=0.1)$ 

```
par(mfrow=c(2,2))
image(1:10,1:5,rcModelWPLMr(y,w)$Weights,xlab="row",ylab="col",main="PLM-r",zlim=c(0,1))
image(1:10,1:5,rcModelWPLMrc(y,w)$Weights,xlab="row",ylab="col",main="PLM-rc",zlim=c(0,1))
image(1:10,1:5,rcModelWPLMrr(y,w)$Weights,xlab="row",ylab="col",main="PLM-rr",zlim=c(0,1))
```
#### <span id="page-11-0"></span>12 rcModels

```
matplot(y,type="l")
### An example where there is both column and row outliers
y <- outer(row.effects, col.effects,"+")
w <- rep(1,50)
y[,4] <- 12 + rnorm(10)
y[1, ] \le -11 + \text{rnorm}(5)y <- y + rnorm(50,sd=0.1)
par(mfrow=c(2,2))
image(1:10,1:5,rcModelWPLMr(y,w)$Weights,xlab="row",ylab="col",main="PLM-r",zlim=c(0,1))
image(1:10,1:5,rcModelWPLMrc(y,w)$Weights,xlab="row",ylab="col",main="PLM-rc",zlim=c(0,1))
image(1:10,1:5,rcModelWPLMrr(y,w)$Weights,xlab="row",ylab="col",main="PLM-rr",zlim=c(0,1))
matplot(y,type="l")
```
rcModels *Fit row-column model to a matrix*

#### <span id="page-11-1"></span>Description

These functions fit row-column effect models to matrices

#### Usage

```
rcModelPLM(y,row.effects=NULL,input.scale=NULL)
rcModelWPLM(y, w,row.effects=NULL,input.scale=NULL)
rcModelMedianPolish(y)
```
#### Arguments

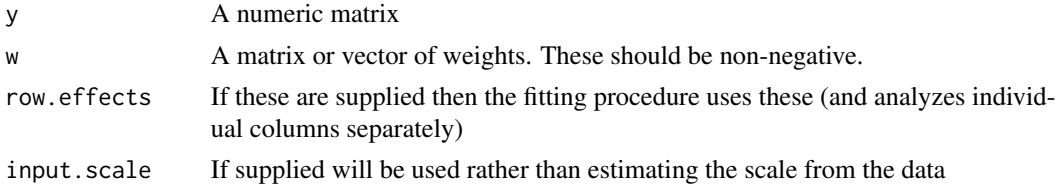

#### Details

These functions fit row-column models to the specified input matrix. Specifically the model

$$
y_{ij} = r_i + c_j + \epsilon_{ij}
$$

with  $r_i$  and  $c_j$  as row and column effects respectively. Note that this functions treat the row effect as the parameter to be constrained using sum to zero (for rcModelPLM and rcModelWPLM) or median of zero (for rcModelMedianPolish).

#### <span id="page-12-0"></span>rcModels and the state of the state of the state of the state of the state of the state of the state of the state of the state of the state of the state of the state of the state of the state of the state of the state of t

The rcModelPLM and rcModelWPLM functions use a robust linear model procedure for fitting the model.

The function rcModelMedianPolish uses the median polish algorithm.

#### Value

A list with following items:

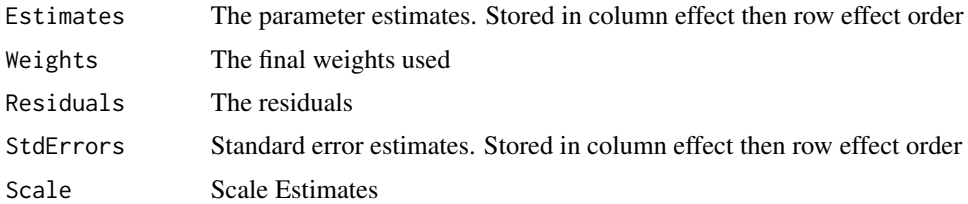

#### Author(s)

B. M. Bolstad <br/>bmb@bmbolstad.com>

## See Also

[rcModelPLMr](#page-9-1),[rcModelPLMd](#page-7-1)

# Examples

```
col.effects <- c(10,11,10.5,12,9.5)
row.effects <- c(seq(-0.5,-0.1,by=0.1),seq(0.1,0.5,by=0.1))
```

```
y <- outer(row.effects, col.effects,"+")
w \leftarrow runif(50)
```

```
rcModelPLM(y)
rcModelWPLM(y, w)
rcModelMedianPolish(y)
```
 $y \leftarrow y + \text{rnorm}(50)$ 

```
rcModelPLM(y)
rcModelWPLM(y, w)
rcModelMedianPolish(y)
```

```
rcModelPLM(y,row.effects=row.effects)
rcModelWPLM(y,w,row.effects=row.effects)
```

```
rcModelPLM(y,input.scale=1.0)
rcModelWPLM(y, w,input.scale=1.0)
rcModelPLM(y,row.effects=row.effects,input.scale=1.0)
rcModelWPLM(y,w,row.effects=row.effects,input.scale=1.0)
```
<span id="page-13-0"></span>rma.background.correct

*RMA Background Correction*

#### Description

Background correct each column of a matrix

#### Usage

```
rma.background.correct(x,copy=TRUE)
```
# Arguments

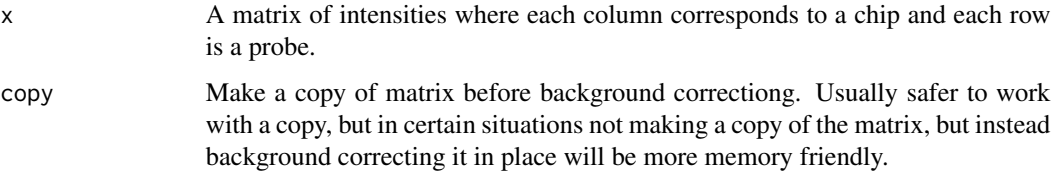

#### Details

Assumes PMs are a convolution of normal and exponentional. So we observe X+Y where X is backround and Y is signal. bg. adjust returns  $E[Y|X+Y, Y>0]$  as our backround corrected PM.

#### Value

A RMA background corrected matrix.

#### Author(s)

Ben Bolstad, <bmbolstad.com>

# References

Bolstad, BM (2004) *Low Level Analysis of High-density Oligonucleotide Array Data: Background, Normalization and Summarization*. PhD Dissertation. University of California, Berkeley. pp 17-21

<span id="page-14-0"></span>

#### **Description**

These functions summarize columns of a matrix when the rows of the matrix are classified into different groups

# Usage

```
subColSummarizeAvg(y, group.labels)
       subColSummarizeAvgLog(y, group.labels)
       subColSummarizeBiweight(y, group.labels)
       subColSummarizeBiweightLog(y, group.labels)
       subColSummarizeLogAvg(y, group.labels)
       subColSummarizeLogMedian(y, group.labels)
       subColSummarizeMedian(y, group.labels)
       subColSummarizeMedianLog(y, group.labels)
       subColSummarizeMedianpolish(y, group.labels)
       subColSummarizeMedianpolishLog(y, group.labels)
       convert.group.labels(group.labels)
```
#### Arguments

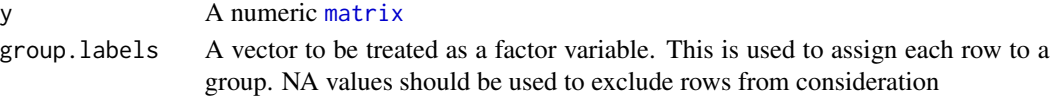

#### Details

These functions are designed to summarize the columns of a matrix where the rows of the matrix are assigned to groups. The summarization is by column across all rows in each group.

- subColSummarizeAvgSummarize by taking mean
- subColSummarizeAvgLoglog2 transform the data and then take means in column-wise manner
- subColSummarizeBiweightUse a one-step Tukey Biweight to summarize columns
- subColSummarizeBiweightLoglog2 transform the data and then use a one-step Tukey Biweight to summarize columns
- subColSummarizeLogAvgSummarize by taking mean and then taking log2
- subColSummarizeLogMedianSummarize by taking median and then taking log2
- subColSummarizeMedianSummarize by taking median
- subColSummarizeMedianLoglog2 transform the data and then summarize by taking median
- subColSummarizeMedianpolishUse the median polish to summarize each column, by also using a row effect (not returned)
- subColSummarizeMedianpolishLoglog2 transform the data and then use the median polish to summarize each column, by also using a row effect (not returned)

#### <span id="page-15-0"></span>Value

A [matrix](#page-0-0) containing column summarized data. Each row corresponds to data column summarized over a group of rows.

#### Author(s)

B. M. Bolstad <br/> <br/> <br/> <br/> <br/> <br/> <br/> <br/> <br/> <br/> <br/> <br/> <br/> <br/> <br/> <br/> Bolstad.com>

# Examples

```
### Assign the first 10 rows to one group and
### the second 10 rows to the second group
###
y <- matrix(c(10+rnorm(50),20+rnorm(50)),20,5,byrow=TRUE)
subColSummarizeAvgLog(y,c(rep(1,10),rep(2,10)))
subColSummarizeLogAvg(y,c(rep(1,10),rep(2,10)))
subColSummarizeAvg(y,c(rep(1,10),rep(2,10)))
subColSummarizeBiweight(y,c(rep(1,10),rep(2,10)))
subColSummarizeBiweightLog(y,c(rep(1,10),rep(2,10)))
subColSummarizeMedianLog(y,c(rep(1,10),rep(2,10)))
subColSummarizeLogMedian(y,c(rep(1,10),rep(2,10)))
subColSummarizeMedian(y,c(rep(1,10),rep(2,10)))
```
subColSummarizeMedianpolishLog(y,c(rep(1,10),rep(2,10))) subColSummarizeMedianpolish(y,c(rep(1,10),rep(2,10)))

# subrcModels *Fit row-column model to a matrix*

# Description

These functions fit row-column effect models to matrices

#### Usage

subrcModelPLM(y, group.labels,row.effects=NULL,input.scale=NULL)

subrcModelMedianPolish(y, group.labels)

#### <span id="page-16-0"></span>subrcModels **17**

#### Arguments

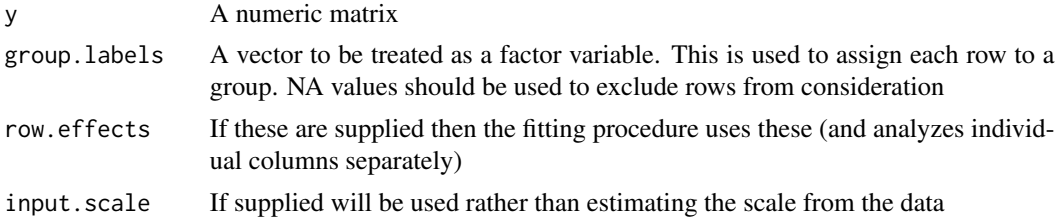

# Details

These functions fit row-column models to the specified input matrix. Specifically the model

$$
y_{ij} = r_i + c_j + \epsilon_{ij}
$$

with  $r_i$  and  $c_j$  as row and column effects respectively. Note that this functions treat the row effect as the parameter to be constrained using sum to zero (for rcModelPLM and rcModelWPLM) or median of zero (for rcModelMedianPolish).

The rcModelPLM and rcModelWPLM functions use a robust linear model procedure for fitting the model.

The function rcModelMedianPolish uses the median polish algorithm.

#### Value

A list with following items:

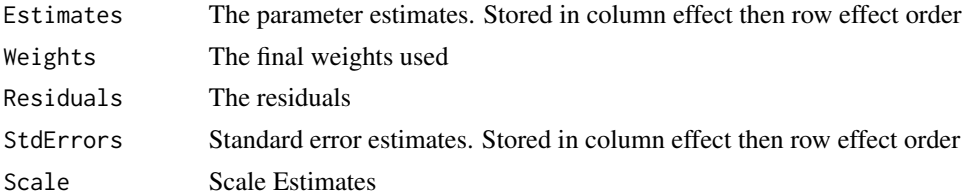

### Author(s)

B. M. Bolstad <br/>bmb@bmbolstad.com>

#### See Also

# [rcModelPLM](#page-11-1)

# Examples

y <- matrix(c(10+rnorm(50),20+rnorm(50)),20,5,byrow=TRUE)

```
subrcModelPLM(y,c(rep(1,10),rep(2,10)))
subrcModelMedianPolish(y,c(rep(1,10),rep(2,10)))
```
# 18 subrcModels

```
col.effects <- c(10,11,10.5,12,9.5)
row.effects <- c(seq(-0.5,-0.1,by=0.1),seq(0.1,0.5,by=0.1))
y <- outer(row.effects, col.effects,"+")
w \leftarrow runif(50)rcModelPLM(y)
rcModelWPLM(y, w)
rcModelMedianPolish(y)
y <- y + rnorm(50)
rcModelPLM(y)
rcModelWPLM(y, w)
rcModelMedianPolish(y)
rcModelPLM(y,row.effects=row.effects)
rcModelWPLM(y,w,row.effects=row.effects)
rcModelPLM(y,input.scale=1.0)
```

```
rcModelWPLM(y, w,input.scale=1.0)
rcModelPLM(y,row.effects=row.effects,input.scale=1.0)
rcModelWPLM(y,w,row.effects=row.effects,input.scale=1.0)
```
# <span id="page-18-0"></span>**Index**

∗ manip normalize.quantiles, [3](#page-2-0) normalize.quantiles.in.blocks, [4](#page-3-0) normalize.quantiles.robust, [6](#page-5-0) normalize.quantiles.target, [7](#page-6-0) rma.background.correct, [14](#page-13-0) ∗ models rcModelPLMd, [8](#page-7-0) rcModelPLMr, [10](#page-9-0) rcModels, [12](#page-11-0) subrcModels, [16](#page-15-0) ∗ univar colSumamrize, [2](#page-1-0) subColSummarize, [15](#page-14-0) colSumamrize, [2](#page-1-0) colSummarizeAvg *(*colSumamrize*)*, [2](#page-1-0) colSummarizeAvgLog *(*colSumamrize*)*, [2](#page-1-0) colSummarizeBiweight *(*colSumamrize*)*, [2](#page-1-0) colSummarizeBiweightLog *(*colSumamrize*)*, [2](#page-1-0) colSummarizeLogAvg *(*colSumamrize*)*, [2](#page-1-0) colSummarizeLogMedian *(*colSumamrize*)*, [2](#page-1-0) colSummarizeMedian *(*colSumamrize*)*, [2](#page-1-0) colSummarizeMedianLog *(*colSumamrize*)*, [2](#page-1-0) colSummarizeMedianpolish *(*colSumamrize*)*, [2](#page-1-0) colSummarizeMedianpolishLog *(*colSumamrize*)*, [2](#page-1-0) convert.group.labels *(*subColSummarize*)*, [15](#page-14-0) expresso, *[5](#page-4-0)*, *[7](#page-6-0)* matrix, *[15,](#page-14-0) [16](#page-15-0)*

```
normalize.AffyBatch.quantiles.robust
        (normalize.quantiles.robust), 6
normalize.quantiles, 3, 5, 7, 8
normalize.quantiles.determine.target
        (normalize.quantiles.target), 7
```
normalize.quantiles.in.blocks, [4](#page-3-0) normalize.quantiles.robust, *[4](#page-3-0)*, [6](#page-5-0) normalize.quantiles.target, [7](#page-6-0) normalize.quantiles.use.target *(*normalize.quantiles.target*)*, [7](#page-6-0)

rcModelMedianPolish *(*rcModels*)*, [12](#page-11-0) rcModelPLM, *[9](#page-8-0)*, *[11](#page-10-0)*, *[17](#page-16-0)* rcModelPLM *(*rcModels*)*, [12](#page-11-0) rcModelPLMd, [8,](#page-7-0) *[11](#page-10-0)*, *[13](#page-12-0)* rcModelPLMr, *[9](#page-8-0)*, [10,](#page-9-0) *[13](#page-12-0)* rcModelPLMrc *(*rcModelPLMr*)*, [10](#page-9-0) rcModelPLMrr *(*rcModelPLMr*)*, [10](#page-9-0) rcModels, [12](#page-11-0) rcModelWPLM *(*rcModels*)*, [12](#page-11-0) rcModelWPLMr *(*rcModelPLMr*)*, [10](#page-9-0) rcModelWPLMrc *(*rcModelPLMr*)*, [10](#page-9-0) rcModelWPLMrr *(*rcModelPLMr*)*, [10](#page-9-0) rma, *[5](#page-4-0)*, *[7](#page-6-0)* rma.background.correct, [14](#page-13-0)

```
subColSummarize, 15
subColSummarizeAvg (subColSummarize), 15
subColSummarizeAvgLog
        (subColSummarize), 15
subColSummarizeBiweight
        (subColSummarize), 15
subColSummarizeBiweightLog
        (subColSummarize), 15
subColSummarizeLogAvg
        (subColSummarize), 15
subColSummarizeLogMedian
        (subColSummarize), 15
subColSummarizeMedian
        (subColSummarize), 15
subColSummarizeMedianLog
        (subColSummarize), 15
subColSummarizeMedianpolish
        (subColSummarize), 15
```
20 and the contract of the contract of the contract of the contract of the contract of the contract of the contract of the contract of the contract of the contract of the contract of the contract of the contract of the con

subColSummarizeMedianpolishLog *(*subColSummarize*)*, [15](#page-14-0) subrcModelMedianPolish *(*subrcModels *)* , [16](#page-15-0) subrcModelPLM *(*subrcModels *)* , [16](#page-15-0) subrcModels , [16](#page-15-0) subrcModelWPLM *(*subrcModels *)* , [16](#page-15-0)